**3**

### **Overview**

ThingSpace Manage is Verizon's portal for managing IoT device connectivity on the Verizon Wireless network.

ThingSpace IoT-specific connectivity management functions include viewing and monitoring connectivity status, data usage, dashboards, device lists, reports, and alerts. You can also use near real-time usage data to choose service plans, suspend devices, troubleshoot connectivity, and more.

[Continue](#page-1-0)  $\rightarrow$ 

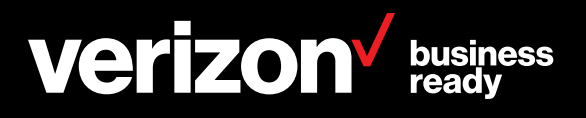

### <span id="page-1-0"></span>**Overview**

### **Accessing ThingSpace Manage**

Customers access ThingSpace Manage directly when they login to MyBiz/VEC or on m2m.verizonwireless.com

#### $\circled{1}$  Here's a tip

If you need to manage devices, run a report, or set alerts, the Manage Account menu in the global navigation can quickly get you where you need to go.

Continue  $\rightarrow$ 

# verizon<sup>V</sup>

#### Sign in to business.

Connect to Verizon Enterprise Center, My Business, ViewPoint, ThingSpaceManage and Total View.

Username

Password

Remember Me

Forgot username or password?

Sign in

My Welcome Email is lost. Resend >

Don't have a business account? Register >

Having trouble signing in? Contact us >

#### Additional management portals

- **Enterprise Service Activation** Platform **Networx Enterprise Networx Universal Partner Center**
- Unified Security Portal/ **DDoS Shield Portal** Verizon Cloud Verizon NetworkFleet

### **Manage your wireless**

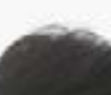

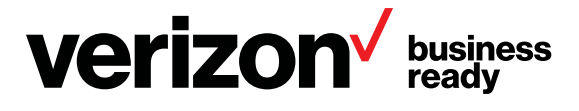

Wireless In Home Business Solutions Products Resources Why Verizon

#### **Quick tasks**

**All Products** Request a consultation

Get product support

#### **Internet & Wired Communications**

Add more of a service Change a service Create a billing inquiry Create a repair ticket

Disconnect a service Move a service Check billing inquiry status Check repair ticket status

#### Training tools and resources.

Get the most out of your online experience with complimentary access to user guides, tutorials, and live webinars for select services. Explore Internet & Wired training Explore Wireless & Mobility training

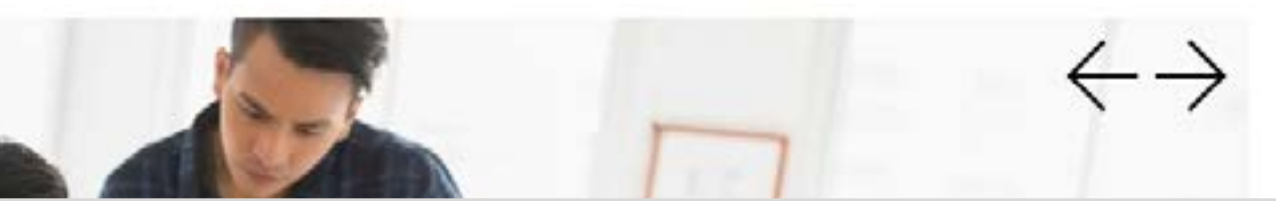

# <span id="page-2-0"></span>**Overview Getting help**

*<u>O* Here's a tip</u>

You can bookmark online help at https://thingspace.verizon.com/resources/thingspacemanagehelp

Continue  $\rightarrow$ 

# **ThingSpace Help**

# How can we help you today?

 $\checkmark$ 

Select a topic.

Overview

ThingSpace Manage home

Devices

Location services

Software management

IoT security

Device diagnostics

Transactions

Alerts

Reports

Downloads

Administration

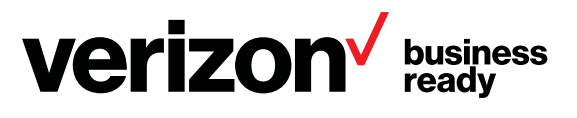

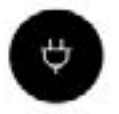

API

Credentia

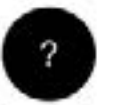

Frequently **Asked Question** 

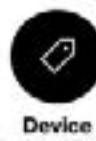

Indentifiers

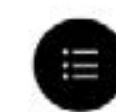

**Device List Properties** 

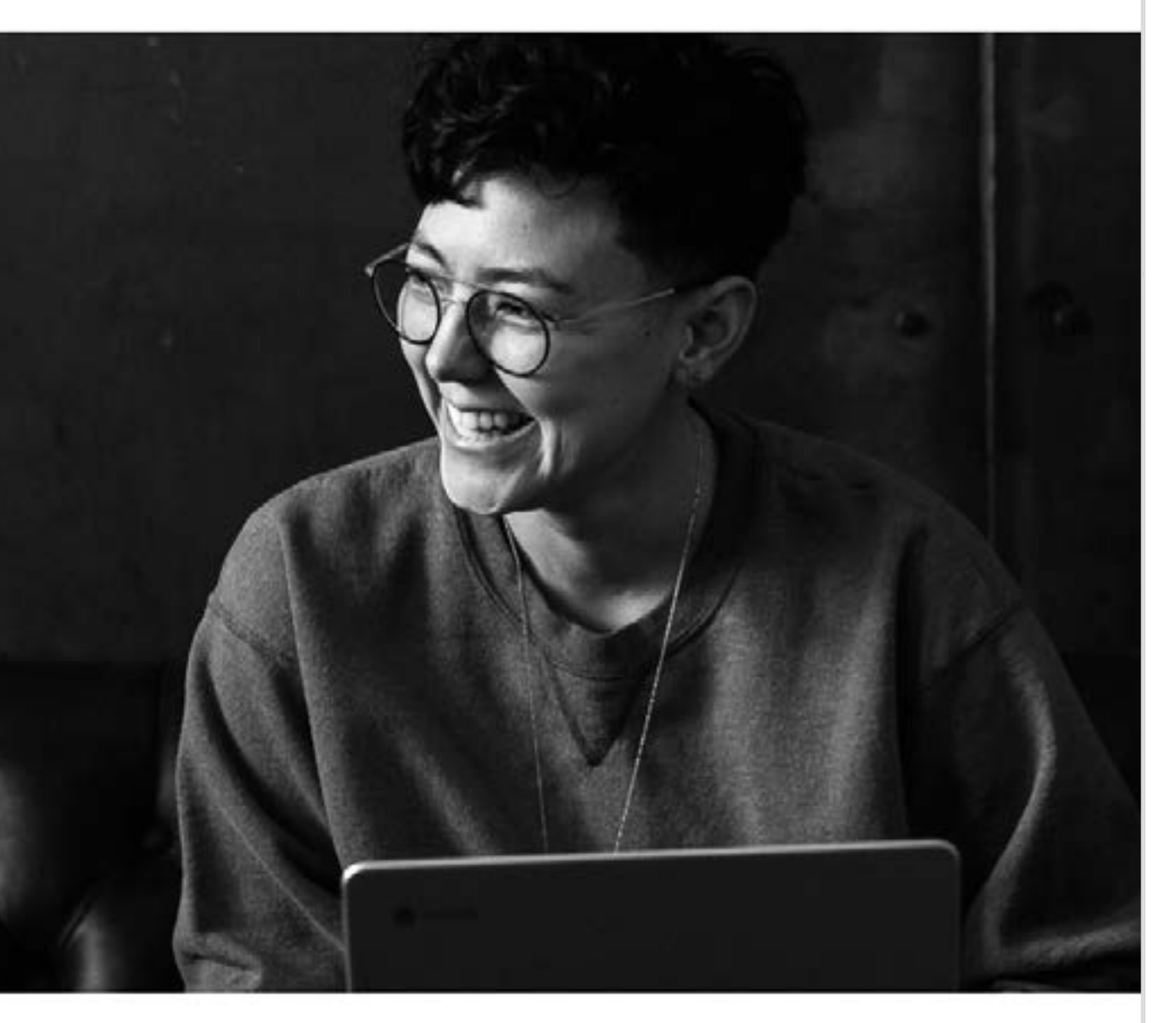

ThingSpace Manage allows you to provision, monitor, and control service, connectivity, and device usage.

- 24/7 access to activate, suspend, restore, or deactivate service, and adjust your IoT service plans
- Real-time monitoring of connectivity, activity, and status from the system level down to the individual device
- Real-time monitoring, and control of devices, data usage, and costs
- Device naming, grouping, and tracking by custom properties
- Configurable notifications for provisioning events, maximum and minimum threshold violations, abnormal disconnects, unauthorized equipment relocations, and more
- On-demand reports
- Ability to detect an overly chatty device, and either suspend it or change its service plan
- Ability to detect devices that fail to deliver data
- Bulk and SKU-based operations

[Continue](#page-4-0)  $\rightarrow$ 

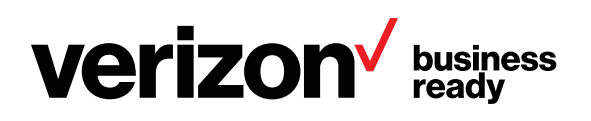

## <span id="page-3-0"></span>**Overview Special Features**

**7**

# <span id="page-4-0"></span>**Overview**

### **Integrating specialized features**

ThingSpace Manage has rich features that can easily be integrated with enterprise applications using RESTful APIs. This capability allows you to improve operational efficiencies by automating high-volume service provisioning, as well as monitoring and controlling wireless IoT devices.

The Connectivity Management APIs allow you to integrate IoT connectivity management with your enterprise software systems, such as enterprise resource planning (ERP), supply chain, and customer service management.

In this way, you can add, activate, monitor, and analyze your devices, as well as perform many other connectivity management tasks.

[Continue](#page-5-0)  $\rightarrow$ 

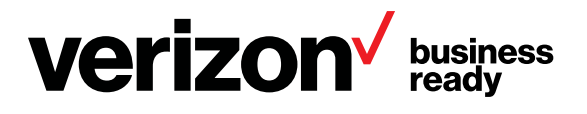

### <span id="page-5-0"></span>**Overview What you need**

This account can be set up with the help of your account rep, or by filling out our [contact form](https://enterprise.verizon.com/support/sales/).

Continue  $\rightarrow$ 

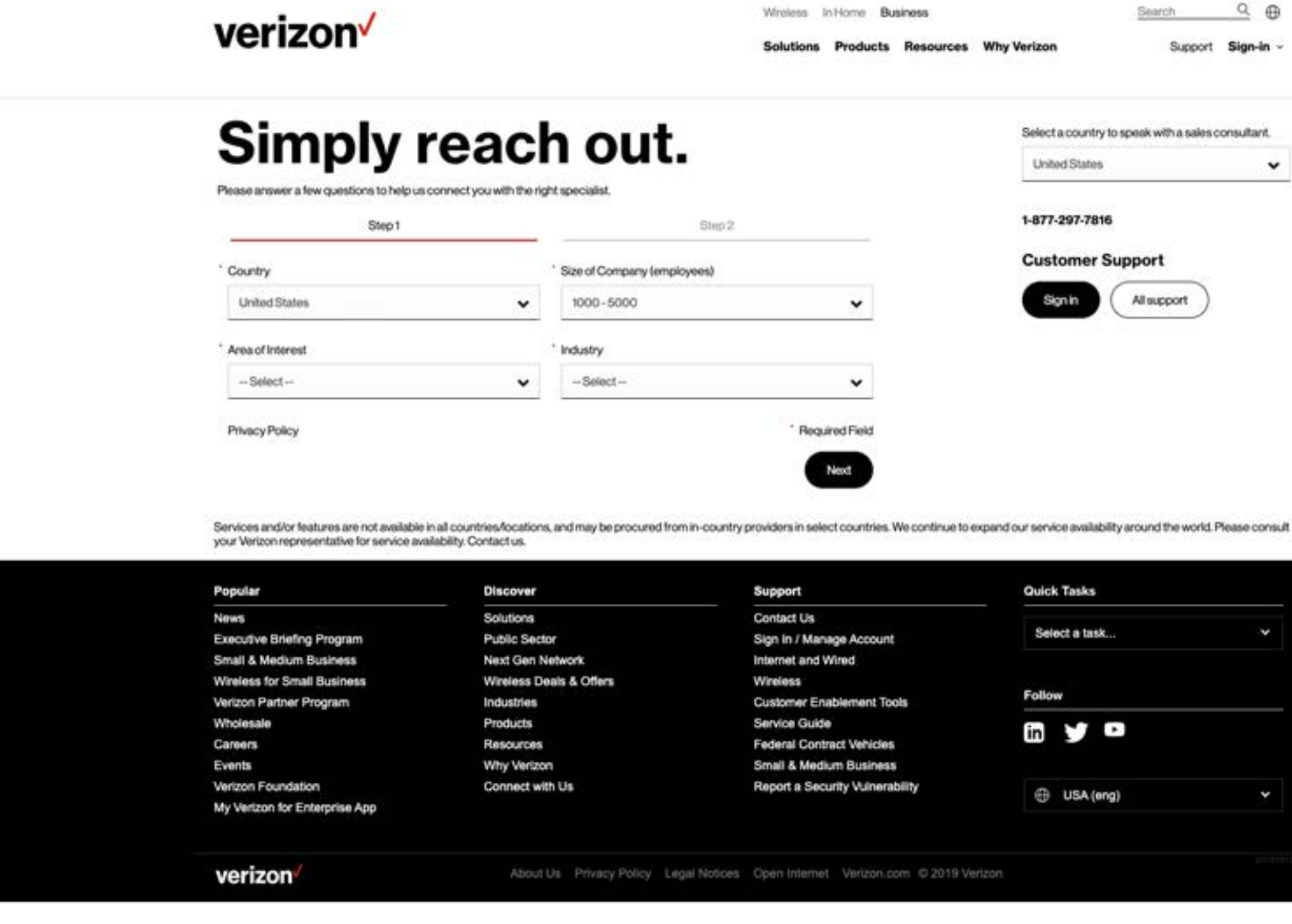

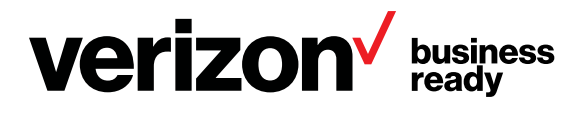

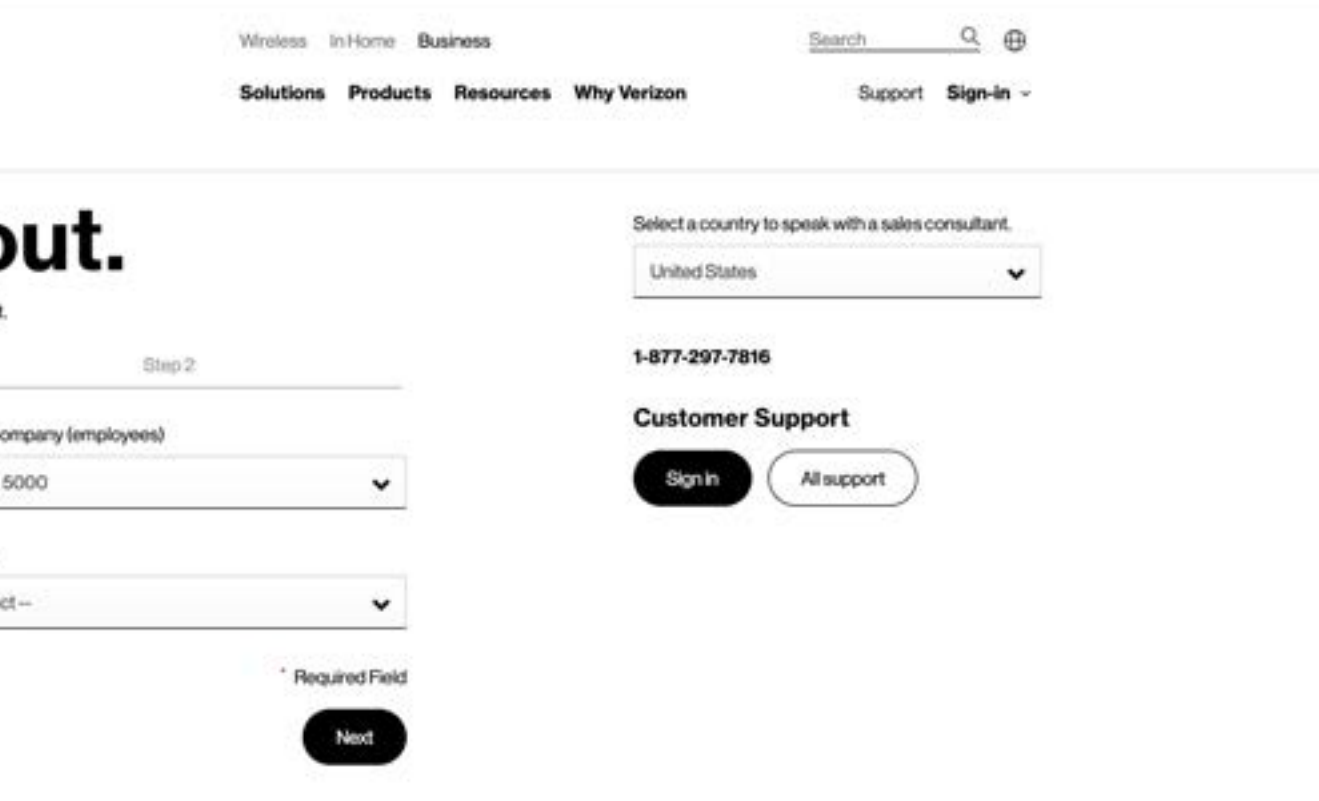

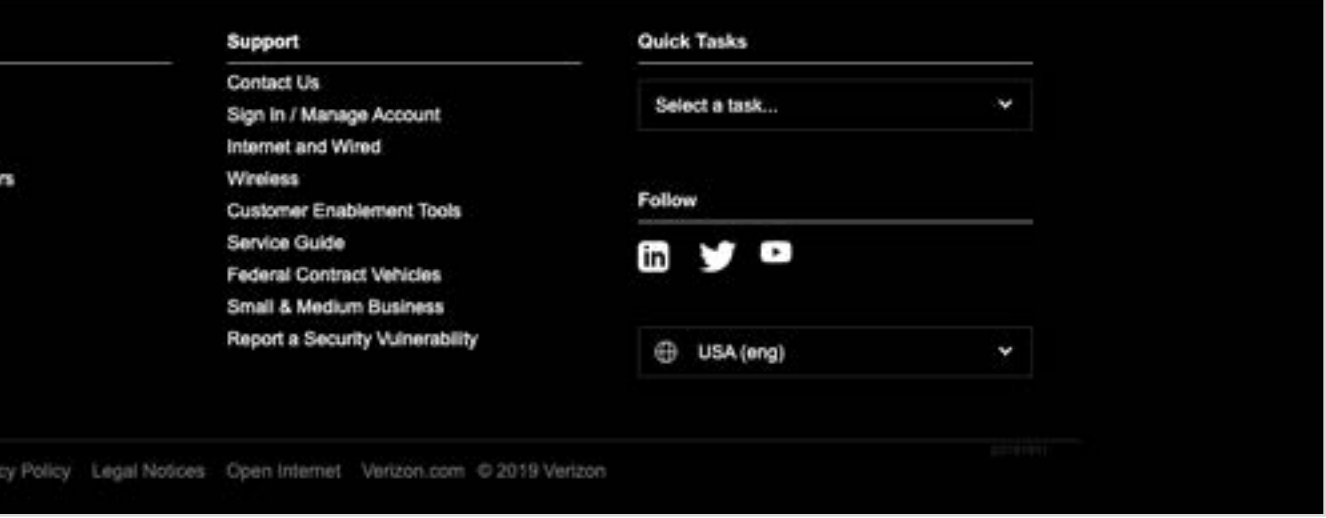

To access ThingSpace Manage, you need a My Business Account that is set up for M2M connectivity.